## 3 POSTI DI "ISTRUTTORE U.R.P. E SERVIZI DEMOGRAFICI", CAT. C/C1, A TEMPO INDETERMINATO E PIENO

versione 1

- **1)** La parola "malignamente" deriva da:
- **a)** male
- **b)** maligno
- **c)** malignare
- **d)** malignità
- **2)** Individuare la forma corretta fra i seguenti verbi.
- **a)** Si dorresti
- **b)** Mi dolsi
- **c)** Vi dolesti
- **d)** Ci doleremmo
- **3)** Quale delle seguenti frasi contiene un verbo ausiliare?
- **a)** Fallo attendere un momento: arrivo subito!
- **b)** Devo ringraziarti per la tua gentilezza
- **c)** Il conferenziere è stato applaudito con calore
- **d)** Gli averi del cavaliere erano ingenti
- **4)** Individuare fra le seguenti alternative la frase che contiene una forma verbale attiva.
- **a)** La parete sud del monte fu ignorata dal soccorso alpino
- **b)** Le casse di acciughe nella stiva non sono state inchiodate
- **c)** Tutti i bambini si lavarono
- **d)** Sono andata a casa
- **5)** Quale delle seguenti frasi contiene il verbo "essere" o "avere" con significato proprio?
- **a)** Tutta la terra dietro la casa è stata coltivata da noi
- **b)** Sembra un ragazzo intelligente ma non ha voluto studiare come dovrebbe
- **c)** Giulia ha terminato i compiti
- **d)** Vorrei che tu avessi più fiducia in me e nelle mie decisioni
- **6)** Quale tra i seguenti sostantivi è al singolare?
- **a)** Camicie
- **b)** Cose
- **c)** Fiere
- **d)** Brace
- **7)** Quale delle seguenti frasi contiene un pronome indefinito?
- **a)** Cerca di affaticarti il meno possibile e di riposarti qualche ora tutti i giorni
- **b)** Per nessuna ragione rinuncerei a una fetta di torta per perdere qualche chilo che è di troppo
- **c)** A un certo punto bisogna essere sicuri di quello che si fa e non avere troppi ripensamenti
- **d)** Ormai abbiamo deciso di partire dopo tante indecisioni e niente ci tratterrà qui anche solo per poco tempo
- **8)** Individuare il grado di alterazione dell'aggettivo "colpaccio".
- **a)** Vezzeggiativo
- **b)** Superlativo
- **c)** Diminutivo
- **d)** Peggiorativo
- **9)** Quale delle seguenti frasi contiene una forma verbale passiva?
- **a)** Paolo la zittì con un'occhiataccia
- **b)** Il pubblico ministero fece azzittire l'aula
- **c)** L'oratore fu bruscamente zittito
- **d)** Presero per le colline, zitti zitti
- **10)** La proposizione "Marco Antonio e Ottaviano da alleati divennero acerrimi nemici" contiene un:
- **a)** accrescitivo
- **b)** superlativo assoluto
- **c)** vezzeggiativo
- **d)** superlativo relativo

### ISTRUZIONI PER IL PROSSIMO GRUPPO DI DOMANDE

l quesiti sono composti da numeri posti in serie. Da ogni serie è stato omesso un numero. Occorre individuare il criterio logico-<br>matematico in base al quale la serie è stata costruita e trovare tra le alternative di rispo correttamente. Attenzione: la serie numerica può essere lineare, "a salto", concatenata, a coppie, ecc., in funzione del criterio che ordina i numeri che la compongono.

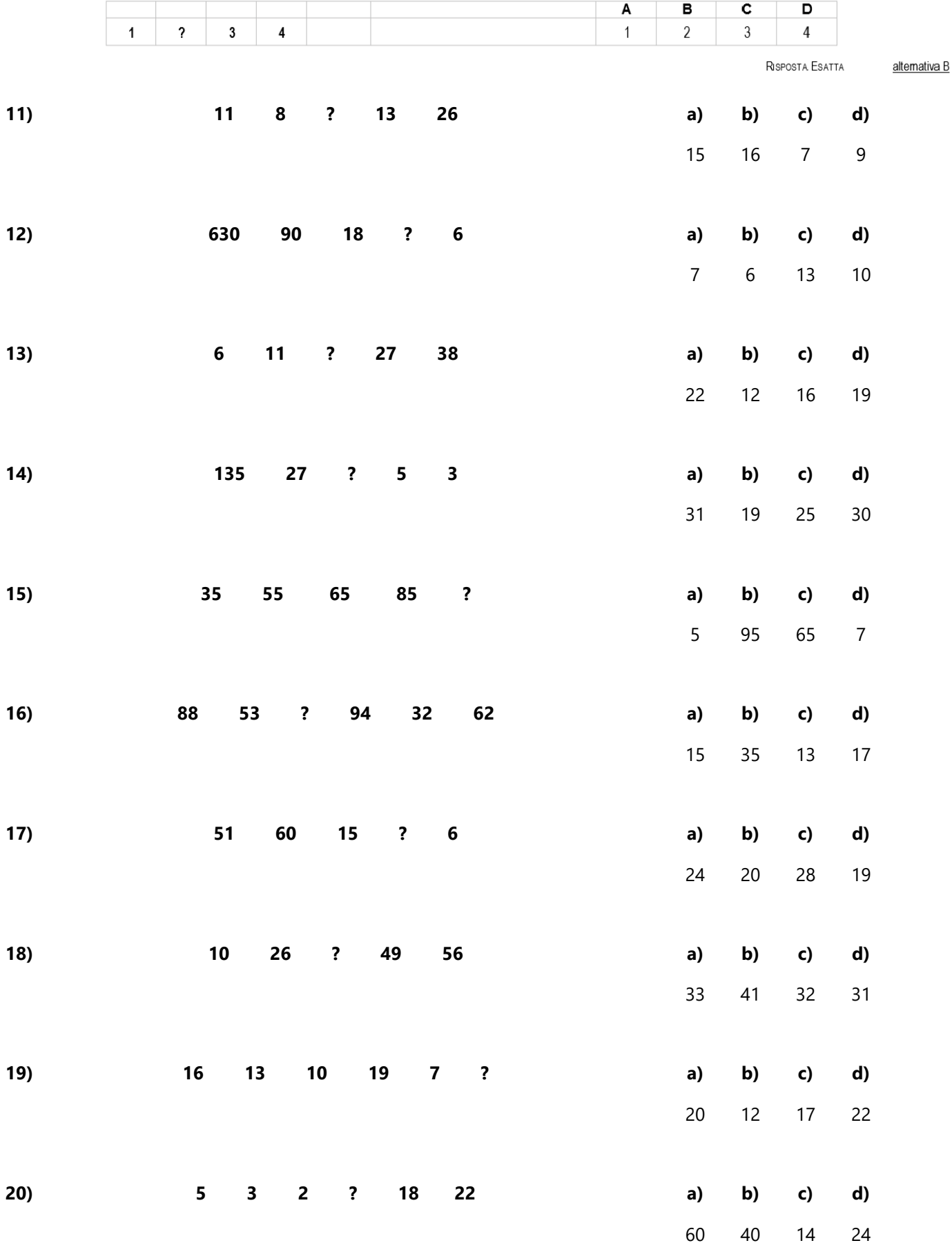

- **21)** Quando si invia un messaggio di posta elettronica a più destinatari è possibile nasconderne uno o più?
- **a)** sì, ma è necessario utilizzare un Blinder
- **b)** no, è vietato dalla Netiquette
- **c)** sì, usando il campo «BCC»
- **d)** sì, ma solo se i destinatari lo consentono
- **22)** DDR è:
- **a)** un tipo di computer portatile
- **b)** un tipo di memoria di massa
- **c)** un tipo di memoria ROM
- **d)** un tipo di memoria RAM
- **23)** RSS è l'acronimo di:
- **a)** Really Simple Software
- **b)** Really Simple Syndication
- **c)** Ready Storage System
- **d)** Ready Simple Syndication
- **24)** Mediante il VOIP è possibile:
- **a)** iscriversi a un social network
- **b)** intervenire nei forum
- **c)** telefonare via Internet
- **d)** postare foto su Internet
- **25)** In un database relazionale i dati sono memorizzati:
- **a)** nelle tabelle
- **b)** nei file
- **c)** nelle query
- **d)** nelle maschere
- **26)** In che linguaggio sono scritte le pagine web?
- **a)** Html
- **b)** C++
- **c)** Cobol
- **d)** Java
- **27)** ADSL è l'acronimo di:
- **a)** Asymmetric Digital Surround Loop
- **b)** Advertising Disk Subscriber Loop
- **c)** Asymmetric Digital Subscriber Line
- **d)** Asymmetric Digital Subscriver Loop
- **28)** Per selezionare celle non adiacenti all'interno di un foglio di lavoro di Excel, bisogna:
- **a)** selezionare con il mouse la prima cella, quindi selezionare le altre tenendo premuto il tasto MAIUSC
- **b)** selezionare con il mouse la prima cella, quindi selezionare le altre tenendo premuto il tasto ALT
- **c)** selezionare con il mouse la prima cella, quindi selezionare le altre tenendo premuto il tasto CTRL
- **d)** selezionare con il mouse la prima cella, quindi selezionare le altre tenendo premuto il tasto TAB
- **29)** Un Gigabyte corrisponde a:
- **a)** 1.024 Kilobyte
- **b)** 1.024 Megabyte
- **c)** 1.024 Byte
- **d)** 1.024 Bit
- **30)** I pulsanti Avanti e Indietro del browser consentono di:
- **a)** modificare la priorità delle pagine Web
- **b)** tornare alla pagina Web precedentemente visitata o alla pagina successiva a quella visualizzata se sono state già visitate altre pagine
- **c)** entrare e uscire da un sito
- **d)** modificare l'elenco dei Preferiti

## 3 POSTI DI "ISTRUTTORE U.R.P. E SERVIZI DEMOGRAFICI", CAT. C/C1, A TEMPO INDETERMINATO E PIENO

versione 2

- **1)** Quale delle seguenti frasi contiene un verbo ausiliare?
- **a)** Bisogna sempre scegliere tra avere o essere
- **b)** Il conferenziere è stato applaudito con calore
- **c)** Devo ringraziarti per la tua gentilezza
- **d)** Gli averi del cavaliere erano ingenti
- **2)** La parola "malignamente" deriva da:
- **a)** male
- **b)** malignità
- **c)** maligno
- **d)** malignare
- **3)** Individuare la forma corretta fra i seguenti verbi.
- **a)** Tu dolsi
- **b)** Ci doleremmo
- **c)** Vi dolesti
- **d)** Mi dolsi
- **4)** Individuare il grado di alterazione dell'aggettivo "colpaccio".
- **a)** Peggiorativo
- **b)** Diminutivo
- **c)** Superlativo
- **d)** Accrescitivo
- **5)** Individuare fra le seguenti alternative la frase che contiene una forma verbale attiva.
- **a)** Le casse di acciughe nella stiva non sono state inchiodate
- **b)** Forse l'anno venturo saranno ridotte le tasse
- **c)** Tutti i bambini si lavarono
- **d)** Sono andata a casa
- **6)** La proposizione "Marco Antonio e Ottaviano da alleati divennero acerrimi nemici" contiene un:
- **a)** accrescitivo
- **b)** superlativo assoluto
- **c)** vezzeggiativo
- **d)** superlativo relativo
- **7)** Quale delle seguenti frasi contiene il verbo "essere" o "avere" con significato proprio?
- **a)** Tutta la terra dietro la casa è stata coltivata da noi
- **b)** Sembra un ragazzo intelligente ma non ha voluto studiare come dovrebbe
- **c)** Giulia ha terminato i compiti
- **d)** Vorrei che tu avessi più fiducia in me e nelle mie decisioni
- **8)** Quale delle seguenti frasi contiene una forma verbale passiva?
- **a)** Paolo la zittì con un'occhiataccia
- **b)** Il pubblico ministero fece azzittire l'aula
- **c)** L'oratore fu bruscamente zittito
- **d)** Presero per le colline, zitti zitti
- **9)** Quale tra i seguenti sostantivi è al singolare?
- **a)** Brace
- **b)** Fioriere
- **c)** Camicie
- **d)** Cose
- **10)** Quale delle seguenti frasi contiene un pronome indefinito?
- **a)** Cerca di affaticarti il meno possibile e di riposarti qualche ora tutti i giorni
- **b)** A un certo punto bisogna essere sicuri di quello che si fa e non avere troppi ripensamenti
- **c)** Ormai abbiamo deciso di partire dopo tante indecisioni e niente ci tratterrà qui anche solo per poco tempo
- **d)** Per nessuna ragione rinuncerei a una fetta di torta per perdere qualche chilo che è di troppo

### ISTRUZIONI PER IL PROSSIMO GRUPPO DI DOMANDE

l quesiti sono composti da numeri posti in serie. Da ogni serie è stato omesso un numero. Occorre individuare il criterio logico-<br>matematico in base al quale la serie è stata costruita e trovare tra le alternative di rispo correttamente. Attenzione: la serie numerica può essere lineare, "a salto", concatenata, a coppie, ecc., in funzione del criterio che ordina i numeri che la compongono.

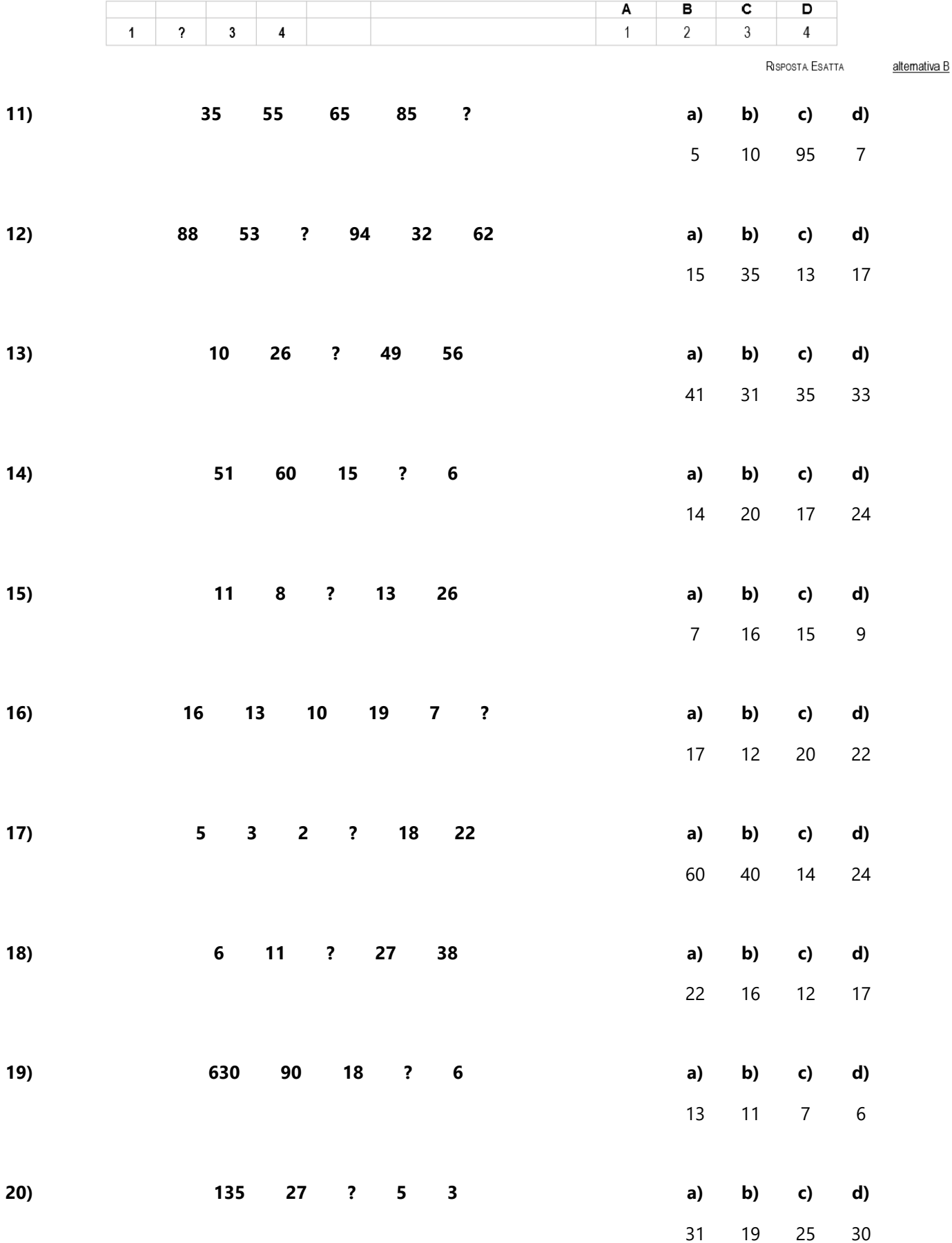

- **21)** I pulsanti Avanti e Indietro del browser consentono di:
- **a)** modificare la priorità delle pagine Web
- **b)** tornare alla pagina Web precedentemente visitata o alla pagina successiva a quella visualizzata se sono state già visitate altre pagine
- **c)** entrare e uscire da un sito
- **d)** modificare l'elenco dei Preferiti
- **22)** RSS è l'acronimo di:
- **a)** Really Simple Syndication
- **b)** Ready Simple Syndication
- **c)** Really Simple Software
- **d)** Ready Storage System
- **23)** In che linguaggio sono scritte le pagine web?
- **a)** Html
- **b)** C++
- **c)** Java
- **d)** Cobol
- **24)** Un Gigabyte corrisponde a:
- **a)** 1.024 Kilobyte
- **b)** 1.024 Megabyte
- **c)** 1.024 Byte
- **d)** 1.024 Bit
- **25)** DDR è:
- **a)** un tipo di memoria RAM
- **b)** un tipo di computer portatile
- **c)** un tipo di memoria ROM
- **d)** un tipo di memoria di massa
- **26)** Quando si invia un messaggio di posta elettronica a più destinatari è possibile nasconderne uno o più?
- **a)** sì, usando il campo «BCC»
- **b)** sì, ma solo se i destinatari lo consentono
- **c)** sì, ma è necessario utilizzare un Blinder
- **d)** no, è vietato dalla Netiquette
- **27)** Per selezionare celle non adiacenti all'interno di un foglio di lavoro di Excel, bisogna:
- **a)** selezionare con il mouse la prima cella, quindi selezionare le altre tenendo premuto il tasto MAIUSC
- **b)** selezionare con il mouse la prima cella, quindi selezionare le altre tenendo premuto il tasto ALT
- **c)** selezionare con il mouse la prima cella, quindi selezionare le altre tenendo premuto il tasto CTRL
- **d)** selezionare con il mouse la prima cella, quindi selezionare le altre tenendo premuto il tasto TAB
- **28)** Mediante il VOIP è possibile:
- **a)** postare foto su Internet
- **b)** iscriversi a un social network
- **c)** telefonare via Internet
- **d)** intervenire nei forum
- **29)** In un database relazionale i dati sono memorizzati:
- **a)** nelle maschere
- **b)** nelle tabelle
- **c)** nelle query
- **d)** nei file
- **30)** ADSL è l'acronimo di:
- **a)** Asymmetric Digital Subscriver Loop
- **b)** Asymmetric Digital Surround Loop
- **c)** Advertising Disk Subscriber Loop
- **d)** Asymmetric Digital Subscriber Line

## 3 POSTI DI "ISTRUTTORE U.R.P. E SERVIZI DEMOGRAFICI", CAT. C/C1, A TEMPO INDETERMINATO E PIENO

versione 3

- **1)** Quale delle seguenti frasi contiene un pronome indefinito?
- **a)** Cerca di affaticarti il meno possibile e di riposarti qualche ora tutti i giorni
- **b)** A un certo punto bisogna essere sicuri di quello che si fa e non avere troppi ripensamenti
- **c)** Ormai abbiamo deciso di partire dopo tante indecisioni e niente ci tratterrà qui anche solo per poco tempo
- **d)** Per nessuna ragione rinuncerei a una fetta di torta per perdere qualche chilo che è di troppo
- **2)** Individuare fra le seguenti alternative la frase che contiene una forma verbale attiva.
- **a)** Tutti i bambini si lavarono
- **b)** Le casse di acciughe nella stiva non sono state inchiodate
- **c)** La parete sud del monte fu ignorata dal soccorso alpino
- **d)** Sono andata a casa
- **3)** Individuare la forma corretta fra i seguenti verbi.
- **a)** Vi dolesti
- **b)** Tu dolsi
- **c)** Mi dolsi
- **d)** Ci doleremmo
- **4)** La proposizione "Marco Antonio e Ottaviano da alleati divennero acerrimi nemici" contiene un:
- **a)** accrescitivo
- **b)** superlativo assoluto
- **c)** vezzeggiativo
- **d)** superlativo relativo
- **5)** Quale delle seguenti frasi contiene il verbo "essere" o "avere" con significato proprio?
- **a)** Tutta la terra dietro la casa è stata coltivata da noi
- **b)** Vorrei che tu avessi più fiducia in me e nelle mie decisioni
- **c)** Giulia ha terminato i compiti
- **d)** Se tu fossi rimasto ancora avresti visto un bellissimo tramonto
- **6)** Individuare il grado di alterazione dell'aggettivo "colpaccio".
- **a)** Peggiorativo
- **b)** Diminutivo
- **c)** Vezzeggiativo
- **d)** Accrescitivo
- **7)** Quale delle seguenti frasi contiene un verbo ausiliare?
- **a)** Devo ringraziarti per la tua gentilezza
- **b)** Il conferenziere è stato applaudito con calore
- **c)** Fallo attendere un momento: arrivo subito!
- **d)** Bisogna sempre scegliere tra avere o essere
- **8)** Quale tra i seguenti sostantivi è al singolare?
- **a)** Brace
- **b)** Fioriere
- **c)** Camicie
- **d)** Cose
- **9)** Quale delle seguenti frasi contiene una forma verbale passiva?
- **a)** L'oratore fu bruscamente zittito
- **b)** Paolo la zittì con un'occhiataccia
- **c)** Presero per le colline, zitti zitti
- **d)** Il pubblico ministero fece azzittire l'aula
- **10)** La parola "malignamente" deriva da:
- **a)** male
- **b)** malignità
- **c)** malignare
- **d)** maligno

### ISTRUZIONI PER IL PROSSIMO GRUPPO DI DOMANDE

l quesiti sono composti da numeri posti in serie. Da ogni serie è stato omesso un numero. Occorre individuare il criterio logico-<br>matematico in base al quale la serie è stata costruita e trovare tra le alternative di rispo correttamente. Attenzione: la serie numerica può essere lineare, "a salto", concatenata, a coppie, ecc., in funzione del criterio che ordina i numeri che la compongono.

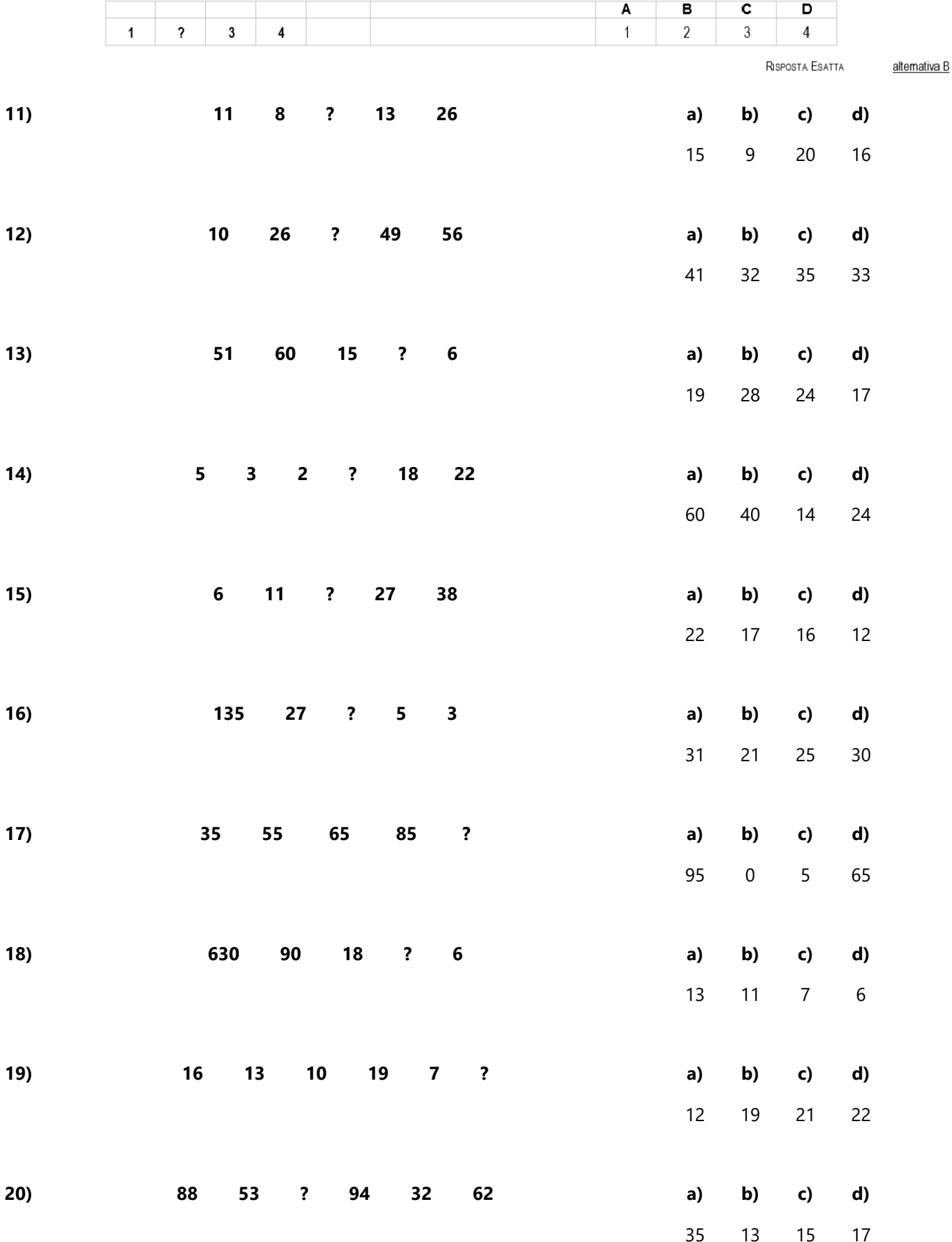

- **21)** I pulsanti Avanti e Indietro del browser consentono di:
- **a)** modificare l'elenco dei Preferiti
- **b)** modificare la priorità delle pagine Web
- **c)** entrare e uscire da un sito
- **d)** tornare alla pagina Web precedentemente visitata o alla pagina successiva a quella visualizzata se sono state già visitate altre pagine
- **22)** Un Gigabyte corrisponde a:
- **a)** 1.024 Kilobyte
- **b)** 1.024 Megabyte
- **c)** 1.024 Byte
- **d)** 1.024 Bit
- **23)** In che linguaggio sono scritte le pagine web?
- **a)** Html
- **b)** C++
- **c)** Cobol
- **d)** Java
- **24)** Per selezionare celle non adiacenti all'interno di un foglio di lavoro di Excel, bisogna:
- **a)** selezionare con il mouse la prima cella, quindi selezionare le altre tenendo premuto il tasto MAIUSC
- **b)** selezionare con il mouse la prima cella, quindi selezionare le altre tenendo premuto il tasto ALT
- **c)** selezionare con il mouse la prima cella, quindi selezionare le altre tenendo premuto il tasto TAB
- **d)** selezionare con il mouse la prima cella, quindi selezionare le altre tenendo premuto il tasto CTRL
- **25)** Quando si invia un messaggio di posta elettronica a più destinatari è possibile nasconderne uno o più?
- **a)** sì, usando il campo «BCC»
- **b)** no, è vietato dalla Netiquette
- **c)** sì, ma è necessario utilizzare un Blinder
- **d)** sì, ma solo se i destinatari lo consentono
- **26)** ADSL è l'acronimo di:
- **a)** Asymmetric Digital Subscriver Loop
- **b)** Asymmetric Digital Surround Loop
- **c)** Advertising Disk Subscriber Loop
- **d)** Asymmetric Digital Subscriber Line
- **27)** DDR è:
- **a)** un tipo di memoria RAM
- **b)** un tipo di computer portatile
- **c)** un tipo di memoria ROM
- **d)** un tipo di memoria di massa
- **28)** RSS è l'acronimo di:
- **a)** Really Simple Syndication
- **b)** Really Simple Software
- **c)** Ready Simple Syndication
- **d)** Ready Storage System
- **29)** In un database relazionale i dati sono memorizzati:
- **a)** nei file
- **b)** nelle tabelle
- **c)** nelle maschere
- **d)** nelle query
- **30)** Mediante il VOIP è possibile:
- **a)** telefonare via Internet
- **b)** iscriversi a un social network
- **c)** postare foto su Internet
- **d)** intervenire nei forum

## 3 POSTI DI "ISTRUTTORE U.R.P. E SERVIZI DEMOGRAFICI", CAT. C/C1, A TEMPO INDETERMINATO E PIENO

Domande Aperte

#### **1- La cittadinanza italiana. Illustri il candidato:**

- a. I requisiti per ottenerla;
- b. Documenti da presentare e organo di riferimento;
- c. Una volta ottenuto il decreto di conferimento davanti a chi si deve fare il giuramento?

### **2- Ufficio relazioni con il pubblico. Illustri il candidato:**

- a. Descrizione e funzioni;
- b. Riferimenti normativi;
- c. URP, ufficio stampa e portavoce del sindaco: differenze;

### **3- Diritto di accesso. Illustri il candidato:**

- a. Le differenti tipologie di accesso;
- b. I presupposti per le differenti forme di accesso;
- c. Le fonti normative;